Univ.-Prof. Dr. Simon Kasper Institut für Germanistik I: Germanistische Sprachwissenschaft Philosophische Fakultät s.kasper@hhu.de

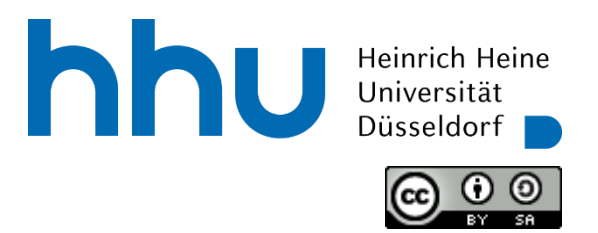

# Hinweise für die Anfertigung wissenschaftlicher Arbeiten<sup>1</sup>

**Vorbemerkung:** Die folgenden Hinweise geben Ihnen einen Leitfaden an die Hand, um eine Hausarbeit zu verfassen, die den üblichen formalen Anforderungen entspricht. Sie können sich daran orientieren, wenn Ihnen eine solche Orientierung fehlt, müssen es aber nicht; wenn Sie bereits ein anderes konventionelles System zur formalen Gestaltung wissenschaftlicher Arbeiten gelernt und verinnerlicht haben, können Sie auch dieses verwenden. **Lediglich den wichtigen konzeptionellen Punkt in I.3, die Konventionen unter II.2. und den Tipp in II.7 sollten Sie auf jeden Fall beherzigen.** 

### **Inhalt**

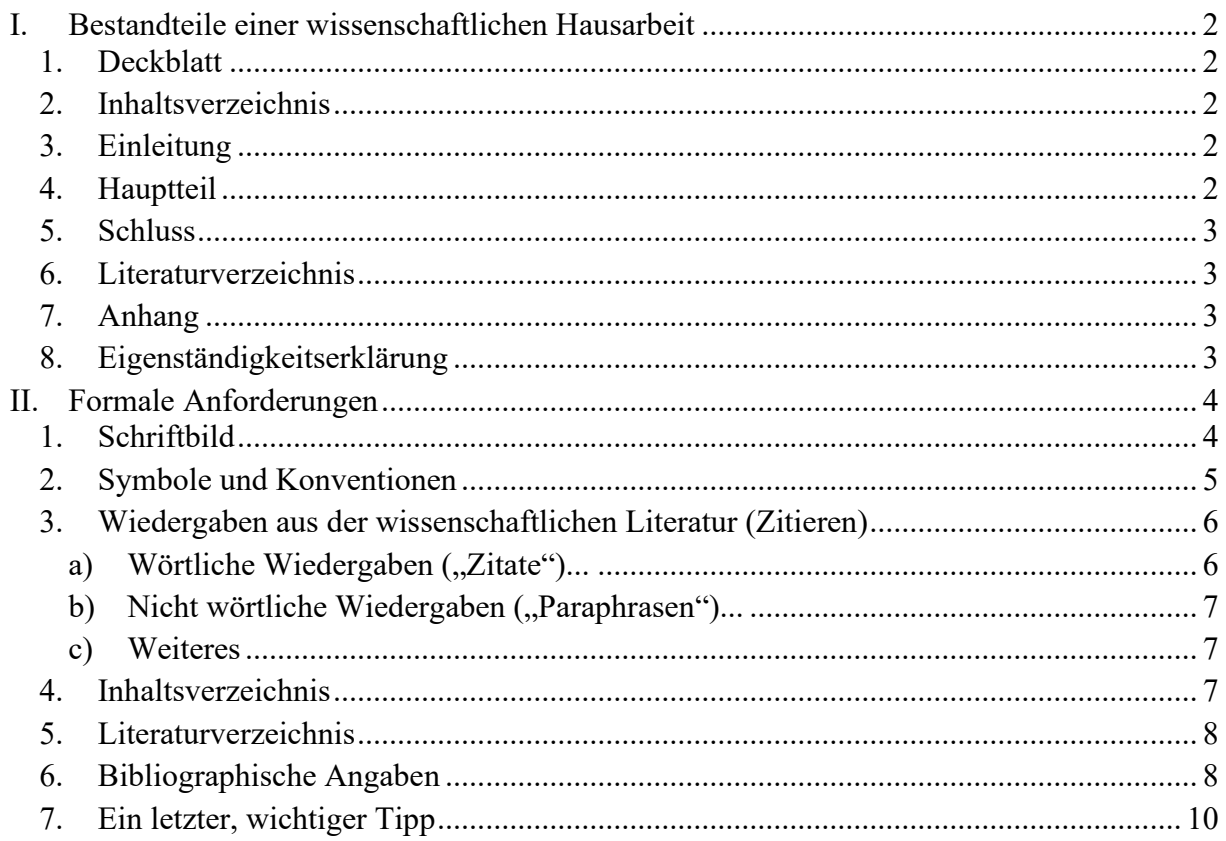

 $1$  Hinweise auf Fehler und nötige Ergänzungen können Sie an s.kasper@hhu.de senden.

# <span id="page-1-0"></span>**I. Bestandteile einer wissenschaftlichen Hausarbeit**

# <span id="page-1-1"></span>**1. Deckblatt**

Das Deckblatt enthält die folgenden, jeweils durch Absatz getrennten Informationsblöcke mit folgenden Angaben:

- a) Institutioneller Rahmen (linksbündig): Universität, Fakultät, Institut, Abteilung
- b) Lehrveranstaltungsinformationen (linksbündig): Semester, Lehrveranstaltungsart, Lehrveranstaltungstitel, Lehrperson
- c) Titel u. ggfs. Untertitel der Arbeit (zentriert)
- d) Angaben zu Ihnen und Ihrem Studium (linksbündig): Abgabetermin, Ihr Name, Ihre Matrikelnummer, Ihr Studiengang, Ihr Fachsemester
- e) Angaben zu Ihrer Erreichbarkeit (linksbündig): Anschrift, E-Mailadresse

## <span id="page-1-2"></span>**2. Inhaltsverzeichnis**

Hier ist die vollständige Gliederung der Arbeit verzeichnet. Es ermöglicht einen Überblick über den Aufbau und die argumentative Struktur der Arbeit.

## <span id="page-1-3"></span>**3. Einleitung**

In der Einleitung führen Sie in das Thema Ihrer Arbeit ein, z.B. indem Sie Ihre konkrete Fragestellung aus allgemeineren oder alltäglichen Beobachtungen herleiten und dabei vom Allgemeinen ins Spezifische gehen. Sie sollten daraufhin das Problem möglichst präzise benennen und darlegen, wie Sie es genau zu bearbeiten gedenken. Damit sollten Sie zugleich auf die Gliederung Ihrer Arbeit verweisen, die in gewisser Weise den Plan für Ihre Problemlösung widerspiegeln sollte.

❖ Wichtig: Ihre Hausarbeit ist kein Referat, das sich in der strukturierten Wiedergabe der Gedanken anderer erschöpft, sondern Sie sollen eigenständig ein konkretes wissenschaftliches Problem bearbeiten, sei es, indem Sie Positionen zu einer Forschungsfrage kritisch (!) diskutieren und moderieren, oder indem Sie einen eigenen Lösungsvorschlag für ein bestehendes wissenschaftliches Problem anbieten.

# <span id="page-1-4"></span>**4. Hauptteil**

Mit dem nächsten Kapitel beginnt der Hauptteil. Im Hauptteil führen Sie Ihre eigene Untersuchung durch.

- a) Hier geht es in einem ersten (Unter-)Kapitel darum, detailliert das Problem und den Forschungsstand darzulegen. Dazu gehört zentral die Klärung der theoretischen Konzepte. Ihre Literaturrecherche hat in der Hauptsache dem gedient, was Sie in diesem Kapitel schreiben. Planen Sie eine empirische Arbeit, können Sie hier die bisherigen Ergebnisse empirischer Forschung darstellen und problematisieren (Sie benötigen ja eine Rechtfertigung, warum Sie eine Studie zum gleichen Thema machen möchten). Vergleichen Sie dagegen zwei Positionen in der Forschung, können Sie diese hier – zugeschnitten auf Ihr konkretes Problem – jeweils getrennt darstellen.
- b) In einem darauffolgenden (Unter-)Kapitel können Sie vom zielgerichteten Darstellen vorhandener Positionen oder eines Forschungsstands dazu übergehen, hinsichtlich Ihres Problems produktiv zu werden, etwa indem Sie eine eigene empirische Studie oder eigene theoretische Modellierung vorstellen, ihren Versuchsaufbau beschreiben und die

Resultate präsentieren (hier ist maximale Transparenz, Nachvollziehbarkeit und Replizierbarkeit gefragt) oder indem Sie einzeln dargestellte Forschungspositionen nun im engeren Sinne vergleichen und kontrastieren.

c) Zusammen mit dem vorangegangenen Teil bildet das folgende (Unter-)Kapitel das Herzstück Ihrer Arbeit. Hier ziehen Sie bspw. die Schlussfolgerungen aus den Ergebnissen Ihrer empirischen Studie oder theoretischen Modellierung und beziehen die Resultate auf die zuvor diskutierte Forschungsliteratur. Haben Sie Positionen gegenübergestellt, können Sie hier argumentativ darlegen, warum Sie eine davon als die Lösung zu Ihrem Problem präferieren oder sogar einen eigenen Standpunkt darlegen und gegen die anderen bestehenden verteidigen.

### <span id="page-2-0"></span>**5. Schluss**

Im abschließenden Kapitel fassen Sie Ihre Ergebnisse in aller Kürze zusammen und bringen es präzise und prägnant auf den Punkt. Anschließend beziehen Sie es auf die Fragestellung in der Einleitung zurück und betten es (wieder) in den weiteren Kontext ein, so dass sich der Kreis Ihrer Hausarbeit schließt und ein kohärentes Ganzes entsteht. Weisen Sie ausblickartig darauf hin, welche Fragen nun beantwortet sind und welche noch offenbleiben. Führen Sie aber hier keine neuen Gesichtspunkte mehr ein.

## <span id="page-2-1"></span>**6. Literaturverzeichnis**

Hier führen Sie die Quellen (woher Sie Ihr analysiertes Material bezogen haben) und davon getrennt die Sekundärliteratur auf, auf die Sie sich im Text explizit bezogen haben, aber keine zusätzlich. Die bibliographischen Angaben müssen detaillierten Anforderungen entsprechen (s. unten).

### <span id="page-2-2"></span>**7. Anhang**

Im Anhang können umfangreiche Materialien untergebracht werden, die nicht im Text dargestellt werden können, beispielsweise analysierte Daten inklusive der analytischen Klassifikationen und Beschreibungen selbst (Fragebögen, Interviews, Transkripte, Protokolle, Karten etc.). Alternativ müssen (!) solche Daten in elektronischer Form mit eingereicht werden, um der Transparenz, Nachvollziehbarkeit und Replizierbarkeit Genüge zu tun.

# <span id="page-2-3"></span>**8. Eigenständigkeitserklärung**

Fügen Sie Ihrer Arbeit auf der letzten Seite bitte folgende Erklärung bei, mit Angabe des Orts und Ihrer Unterschrift:

#### **Eigenständigkeitserklärung**

Ich versichere, dass ich die vorliegende Arbeit selbstständig verfasst und keine anderen als die angegebenen Quellen und Hilfsmittel benutzt habe. Alle Stellen der Arbeit, die dem Wortlaut oder dem Sinn nach anderen Werken entnommen sind, habe ich in jedem einzelnen Fall unter Angabe der Quelle kenntlich gemacht. Dies gilt auch für verwendete Zeichnungen, Skizzen, Ton- und Videoaufnahmen, graphische Darstellungen und KI-basierte Dienste wie Übersetzungsprogramme und Chatbots. Ich erkläre mich damit einverstanden, dass meine Arbeit im Verdachtsfall mithilfe einer Plagiatssoftware überprüft wird.

# <span id="page-3-0"></span>**II. Formale Anforderungen**

# <span id="page-3-1"></span>**1. Schriftbild**

Die formale Einrichtung der Hausarbeit erfordert besondere Sorgfalt und auf sie sollte ebenso große Mühe verwendet werden wie auf die inhaltliche Gestaltung. Dazu gehören die folgenden Punkte.

- a) Die Arbeit folgt der gültigen **Rechtschreibung**.
- b) Die automatische **Silbentrennung** ist aktiviert (ist aber stets zu prüfen).
- c) Die Textseiten haben einen 2,5 cm breiten **Rand** links und oben. Rechts ist ein Korrekturrand von 3,5 cm freigelassen. Unten beträgt der Abstand 2 cm.
- d) Der **Zeilenabstand** beträgt im Haupttext 1½ mit **Schriftgrad** 12 pt, in Fußnoten beträgt der Zeilenabstand 1 und der Schriftgrad ist 10 pt. Die **Schriftart** ist Times New Roman.
- e) Auf Interpunktionszeichen und Abkürzungspunkte folgt stets ein Leerzeichen. Vor ihnen steht keines.

S. 37. Morpheme, Lexeme u. a. Humor: Fehlanzeige.

f) Bindestriche (wie in *E-Mail*) sind von Gedankenstrichen – die auch als *bis*-Zeichen fungieren – zu unterscheiden.

Details zur Syntax–Semantik-Beziehung finden sich auf den Seiten 47–49.

- g) Zwischen **Absätzen** befindet sich kein Abstand.
- h) Unten rechts auf der Seite werden **Seitenzahlen** eingefügt. Die Zählung beginnt beim Inhaltsverzeichnis, die erste Seitenzahl steht aber erst auf der ersten Seite der Einleitung.
- i) Sprachbelege (d.h. "objektsprachliche" Ausdrücke, über die Sie "metasprachlich" reden) werden kursiv geschrieben, z.B.:

*Ketten* und *Betten* bilden ein Minimalpaar.

Kursivdruck steht für andere Kennzeichnungen und Hervorhebungen nicht zur Verfügung.

- j) **Bedeutungsangaben** für objektsprachliche Ausdrücke stehen in halben Anführungszeichen bzw. Apostrophen, z.B.: Das /k/ in *keep* 'behalten' wird weiter vorn artikuliert als das /k/ in *cool* 'kühl'.
- k) **Hervorhebungen** erfolgen durch Fettdruck oder Sperrung, sind aber sehr sparsam einzusetzen.
- l) **Verweise auf (Unter-)Kapitel** ohne direkte Bezugnahme auf Textstellen werden durch "s." ('sieh[e]!') kenntlich gemacht.
- m) Für **Fußnoten** gilt:
	- a. Sie enthalten relevante textbezogene Anmerkungen des Verfassers, die aber nur Nebeninformationen zum Haupttext darstellen.
	- b. Sie stehen am Ende ("Fuß") der jeweiligen Textseite und nicht als Endnoten am Ende des Dokuments.
	- c. Sie sind linksbündig formatiert.
- n) Typen von **Abbildungen** sind Tabellen, Abbildungen und Karten. Sie haben Abbildungsunterschriften, die je nach Typ durchnummeriert sind, z.B.: Karte 1: Präteritumschwund im Oberdeutschen Tabelle 1: Präteritumschwund nach Verbklassen Abbildung 1: Hierarchische Struktur eines Verberstsatzes

Karten und Abbildungen sollen mindestens 600 dpi haben. Bei zahlreichen Abbildungen soll die Hausarbeit ein Abbildungs-/Tabellen-/Kartenverzeichnis hinter dem Inhaltsverzeichnis haben.

# <span id="page-4-0"></span>**2. Symbole und Konventionen**

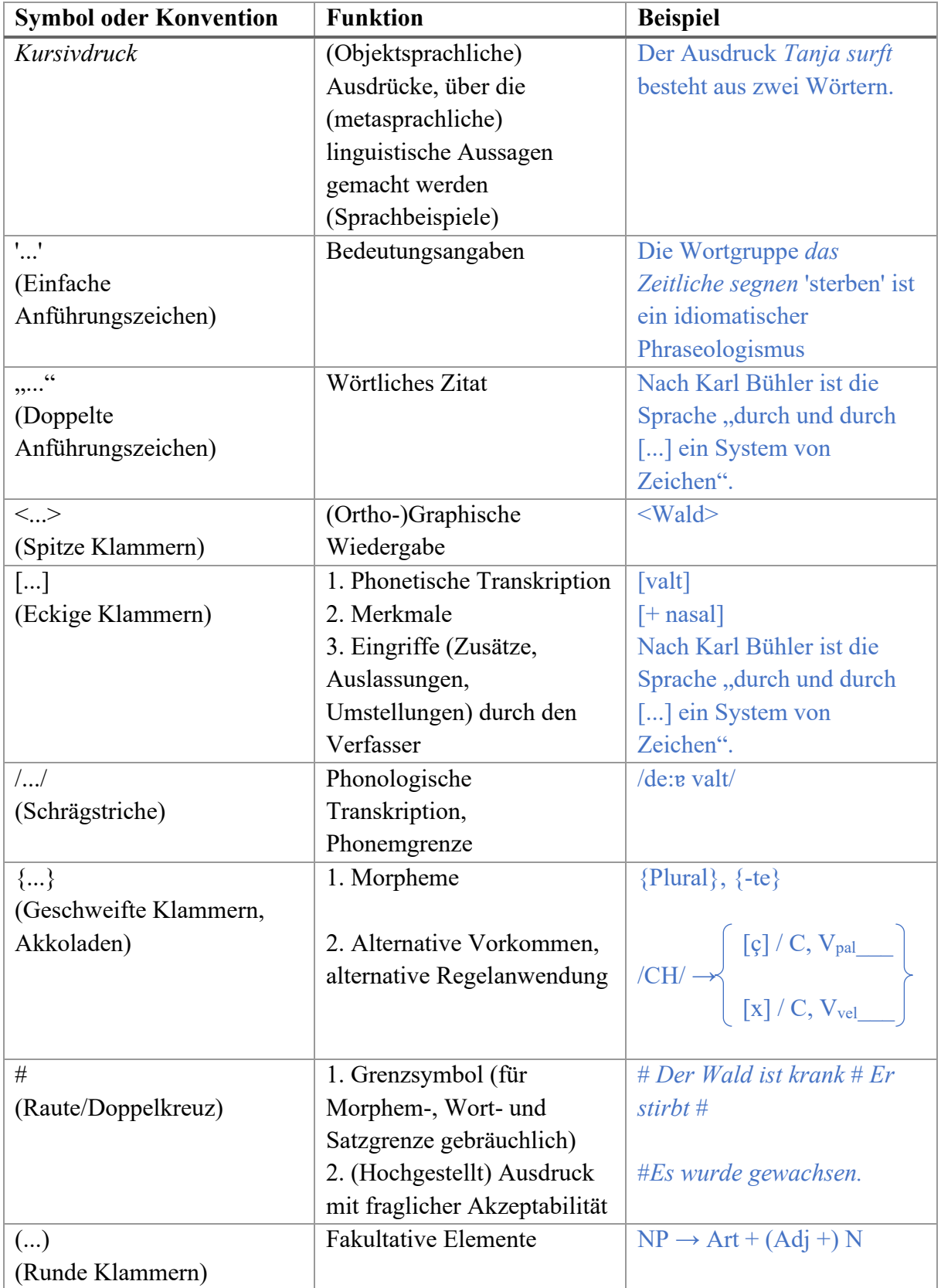

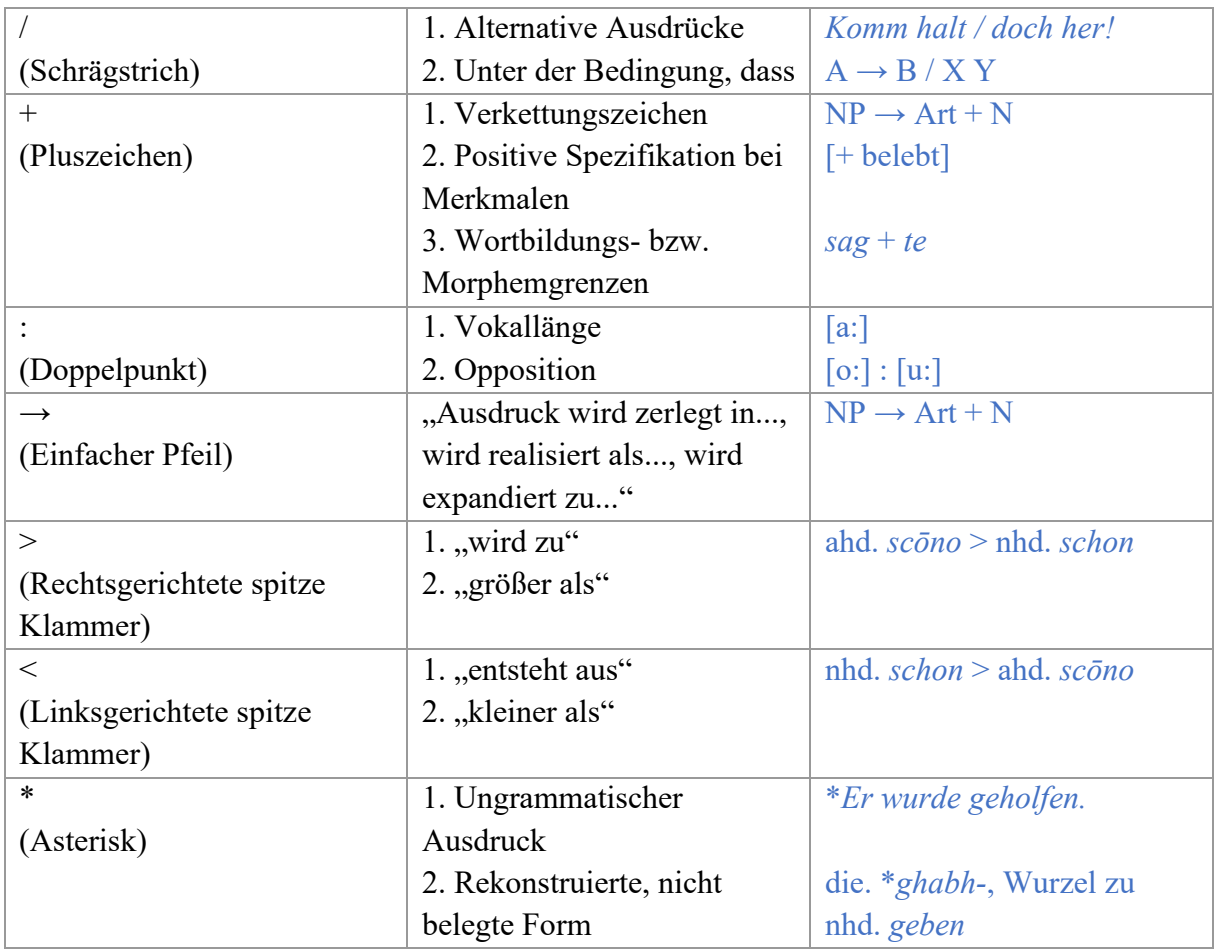

### <span id="page-5-0"></span>**3. Wiedergaben aus der wissenschaftlichen Literatur (Zitieren)**

Alle **Wiedergaben aus der wissenschaftlichen Literatur** sind als solche zu kennzeichnen. Andernfalls handelt es sich um ein Plagiat, das geahndet wird. Die Kennzeichnung geht folgendermaßen:

### <span id="page-5-1"></span>a) Wörtliche Wiedergaben ("Zitate")...

... werden durch doppelte Anführungszeichen markiert. Solche, die länger als drei Zeilen sind, werden links und rechts 1 cm weiter eingerückt als der Haupttext, wobei der Zeilenabstand dann einzeilig ist und der Schriftgrad 10 pt beträgt.

o Zitate werden im fortlaufenden Text wie folgt nachgewiesen. (Um die Anführungszeichen in diesem Leitfaden nicht in verwirrender Weise zu verdoppeln, wird die Zielform in der Hausarbeit blau eingefärbt):

Nach Trabant (1990: 70) "[hatte] Leibniz [...] demnach also vor Schlözer den wahren Begriff der Sprachkunde gefunden."

Oder:

"Leibniz hatte demnach also vor Schlözer den wahren Begriff der Sprachkunde gefunden." (Trabant 1990: 70) Somit zeigt sich...

o Beginnt oder endet der wiederzugebende Text nicht mit der Groß- und Kleinschreibung oder mit dem Satzende, das Sie für Ihren Fließtext benötigen, passen Sie mit eckigen Klammern an und verwenden [...] für Auslassungen.

"[D]en wahren Begriff der Sprachkunde" (Trabant 1990: 70) zu finden, war also eine Aufgabe... 2

Oder:

Trabant (1990: 71) konstatiert: "Zwei bloß äußerliche Motivationen bestimmten also faktisch den sprachwissenschaftlichen Forschungsbetrieb [...]."<sup>3</sup>

## <span id="page-6-0"></span>**b**) Nicht wörtliche Wiedergaben ("Paraphrasen")...

... werden so notiert:

Somit ist dieser spezielle Begriff der Sprachwissenschaft nicht erst von Schlözer, sondern bereits von Leibniz entwickelt worden (vgl. Trabant 1990: 70). Dies hat zur Konsequenz...

Der Referenz ist in diesem Fall stets ein "Vgl./vgl." vorangestellt.

### <span id="page-6-1"></span>**c) Weiteres**

- o Bei der **Angabe von Seitenbereichen** sind die genauen Seitenzahlen anzugeben, "f." und "ff." sind zu vermeiden.
- o Ist im Rahmen einer Referenz auf die Forschungsliteratur noch mehr zu sagen, ohne wichtig genug für den Haupttext zu sein, oder sind mehr als drei Literaturangaben zu nennen, ist die **Verwendung einer Fußnote** sinnvoll, z.B.:

Somit ist dieser spezielle Begriff der Sprachwissenschaft nicht erst von Schlözer, sondern bereits von Leibniz entwickelt worden.<sup>Fußnote</sup> Dies hat zur Konsequenz...

Fußnote Vgl. Trabant (1990: 70), daneben auch Mustermann (1899: 23–27) und Musterfrau (1977: 35).

- o **Die Literatur- und Quellennachweise im Text** oder in Fußnoten stellen Verweise auf die Literaturliste dar und sind dementsprechend – auch schon beim ersten Auftreten – zu kürzen, wobei jedoch die Jahres- und Seitenzahlen nicht fehlen dürfen, z.B.: in Fleischer (1982: 15); bei Kluge/Seebold (<sup>23</sup>1999: 10).<sup>4</sup>
- o Bei bis zu drei Autoren werden alle Namen genannt (z.B. wie Kruger, Ratner & Tomasello (2005) gezeigt haben); bei mehr als drei Autoren wird der Erstautor genannt mit dem Zusatz "et al.".
- o Bei **Wiederholungen von Referenzen**, selbst bei Gleichheit der Seitenzahl gilt: Abkürzungen wie "a.a.O.", "ebenda", "ibid." sind zu vermeiden.
- o Bei **Übereinstimmung der Nachnamen** verschiedener Verfasser werden die gekürzten Vornamen genannt, z.B.: W. Schmidt (2000) neben J. E. Schmidt (2000).
- o **Mehrere Publikationen desselben Verfassers** aus demselben Jahr werden durch kleine lateinische Buchstaben unterschieden, z.B.: v. Polenz (2000a: 190) und v. Polenz (2000b: 12). (Ebenso im Literaturverzeichnis.)

# <span id="page-6-2"></span>**4. Inhaltsverzeichnis**

Das Inhaltsverzeichnis enthält sämtliche Überschriften der Arbeit von der obersten (1, 2, 3 usw.) bis zur untersten (z.B. 2.4.3) Gliederungsebene und die Seitenzahlen der jeweiligen Kapitel- und Abschnittsbeginne.

<sup>&</sup>lt;sup>2</sup> Erläuterung: Im Originaltext erscheint "den" im Satzinnern und ist klein geschrieben.

<sup>&</sup>lt;sup>3</sup> Erläuterung: Im Originaltext folgt nach "Forschungsbetrieb" noch ein Nebensatz.

<sup>&</sup>lt;sup>4</sup> Die hochgestellte "23" gibt die Auflage an.

- a) Die Kapitel- und Abschnittsüberschriften im Text entsprechen dabei exakt den Angaben im Inhaltsverzeichnis.
- b) Die Zählung der Kapitel und Abschnitte ist systemlogisch angelegt. Auf jeder Gliederungsebene beginnt die Zählung bei 1. (und nie bei 0.). Unterkapitel werden erst ab einer Anzahl von zwei angelegt, sodass keine verwaisten Unterkapitel des Typs 2.1 angelegt werden, wenn es kein Unterkapitel 2.2 gibt.
- c) Üblich ist die Dezimalklassifikation (1, 1.1., 1.2, 2, 2.1 usw.).
- d) Um Fehler bei der Seitenzählung und der Übereinstimmung zwischen Inhaltsverzeichnis und Überschriften im Text zu vermeiden, sollten Sie die automatischen Funktionen zur Verzeichniserstellung nutzen, die Textverarbeitungsprogramme bereitstellen. Wenn Sie Inhaltsverzeichnisse manuell erstellen, bietet sich die Tabellenfunktion an, wobei Sie am Ende die Rahmenlinien unsichtbar machen.

## <span id="page-7-0"></span>**5. Literaturverzeichnis**

Die Arbeit endet mit einem alphabetisch nach Verfassernamen geordneten Verzeichnis der verwendeten Literatur, das im Inhaltsverzeichnis genannt wird und dessen Seitenzahlen sich an die Seitenzahlen des vorangehenden Textes anschließen.

a) Verfassernamen sind mit voll ausgeschriebenen Vornamen anzuführen, sofern Letztere in der jeweiligen Veröffentlichung genannt werden. Im Literaturverzeichnis sowie im Kurznachweis im Text sollte die jeweils verwendete Auflage angeführt werden. Die Jahreszahl der Erstauflage wird zusätzlich genannt z.B.: Trubetzkoy, Nikolaj S. (1939, <sup>7</sup>1989): Grundzüge der Phonologie. Göttingen:

Vandenhoeck & Ruprecht.

b) Die Veröffentlichungen eines Verfassers aus verschiedenen Jahren sind nach den Erscheinungsjahren zu ordnen. Zur Unterscheidung mehrerer Veröffentlichungen eines Verfassers aus demselben Jahr wird an die Jahres jeweils ein "a", "b" usw. gehängt, z.B. Kasper, Simon (2017a): ...

Kasper, Simon (2017b): ...

Veröffentlichungen mit Co-Autor folgen der Gruppe der Einzelveröffentlichungen eines Verfassers.

- c) Für die Titelaufnahme von Monographien ist nicht die Umschlagseite, sondern die Haupttitelseite eines Werkes maßgeblich.
- d) Einzelbeiträge aus Zeitschriften und Sammelwerken (einschließlich Lexika und Handbüchern) erscheinen unter den Namen der Verfasser dieser Beiträge. In diesen Fällen werden die Herausgeber im Literaturverzeichnis aber ebenfalls genannt.
- e) Das Literaturverzeichnis ist linksbündig.

# <span id="page-7-1"></span>**6. Bibliographische Angaben**

## **a) Einfachster Fall:**  Fleischer, Wolfgang (1982): Phraseologie der deutschen Gegenwartssprache. Leipzig: Bibliographisches Institut.

**b) Untertitel und Auflagennummer:** 

Bühler, Karl (1934, ND 1982): Sprachtheorie. Die Darstellungsfunktion der Sprache. Stuttgart, New York: Fischer. Bußmann, Hadumod (1983, <sup>3</sup>2002): Lexikon der Sprachwissenschaft. 3., aktualisierte und erweiterte Auflage. Stuttgart: Kröner (Kröners Taschenausgaben 452).

#### **c) Zwei oder mehr Verfasser:**

Barbour, Stephen/Stevenson, Patrick (1998): Variation im Deutschen. Soziolinguistische Perspektiven. (Übersetzt aus dem Englischen von Konstanze Gebel.) Berlin/New York: de Gruyter.

#### **d) Herausgeber:**

Kürschner, Wilfried (Hrsg.) (1994): Linguisten-Handbuch. Biographische und bibliographische Daten deutschsprachiger Sprachwissenschaftlerinnen und Sprachwissenschaftler der Gegenwart. (2 Bde.). Tübingen: Narr.

#### **e) Bei zwei bzw. mehreren Herausgebern wird wie bei zwei oder mehreren Verfassern verfahren:**

Althaus, Hans Peter/Henne, Helmut/Wiegand, Herbert Ernst (Hrsg.) (1973, <sup>2</sup>1980): Lexikon der Germanistischen Linguistik. 2., vollständig neu bearbeitete und erweiterte Auflage. Tübingen: Niemeyer.

#### **f) Bearbeiter:**

Kluge, Friedrich (1883, <sup>24</sup>2002): Etymologisches Wörterbuch der deutschen Sprache. Bearbeitet von Elmar Seebold. Berlin/New York: de Gruyter.

#### **g) Quelle im Internet:**

Kohler, Klaus J.: The Kiel Intonation Model (KIM), its Implementation in TTS Synthesis, and its Application to the Study of Spontaneous Speech. URL: http://www.ipds.uni-kiel.de/forschung/kim.de.html [21.02.2005].

#### **h) Beispiele für Monographien einer Reihe:**

(Reihentitel und Nr. innerhalb der Reihe in runde Klammern) Polenz, Peter von (1985, <sup>2</sup>1988): Deutsche Satzsemantik. Grundbegriffe des Zwischenden-Zeilen-Lesens. 2., durchgesehene Auflage. Berlin/New York: de Gruyter (Sammlung Göschen 2226).

- **i) Beiträge aus Zeitschriften und Sammelwerken (stets mit Seitenzahlen):**  Engel, Ulrich (1970): Die deutschen Satzbaupläne. In: Wirkendes Wort 20, 361–392.
- **j) Verlagsort bei Zeitschriften wird nur bei Namensgleichheit der Zeitschrift angegeben:**

Journal of Voice – New York.

**k) Auch Einzelbeiträge in Sammelwerken stets mit Verfassernamen:** 

Henne, Helmut (1978): Gesprächswörter. In: Henne, Helmut/Mentrup, Wolfgang/Möhn, Dieter/Weinrich, Harald (Hrsg.): Interdisziplinäres Wörterbuch in der Diskussion. Düsseldorf: Schwann, 42–47.

# <span id="page-9-0"></span>**7. Ein letzter, wichtiger Tipp**

Sobald Sie Ihre Arbeit beendet haben, ...

- a) prüfen Sie sie von der ersten bis zur letzten Seite sehr gründlich...
	- ❖ zuerst auf inhaltliche Aspekte und passen gegebenenfalls an,
	- und in einem Extradurchgang...,
	- ❖ auf die oben genannten Formalia.

Tun Sie beides nicht in einem Durchgang!

b) lassen Sie sie danach auf dieselbe Weise von der in solchen Sachen pingeligsten und zuverlässigsten Person korrekturlesen, die Sie kennen.